## Clawpack Tutorial Part 3

Randall J. LeVeque Applied Mathematics University of Washington

### Slides posted at **[www.clawpack.org/links/tutorials](http://www.clawpack.org/links/tutorials)**

<span id="page-0-0"></span>Randy LeVeque [Clawpack Tutorial at the IMA, October 2010](#page-21-0)

- High-resolution methods
- Limiters
- Python plotting tools
- Specifying plotting parameters
- Options for viewing plots:
	- Web pages Interactive

# Godunov's Method for  $q_t + f(q)_x = 0$

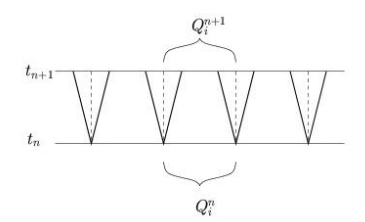

#### Then either:

1. Compute new cell averages by integrating over cell at  $t_{n+1}$ ,

# Godunov's Method for  $q_t + f(q)_x = 0$

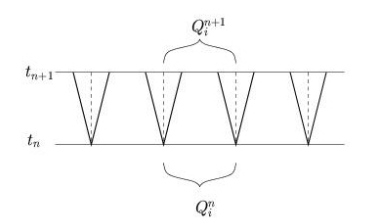

#### Then either:

- 1. Compute new cell averages by integrating over cell at  $t_{n+1}$ ,
- 2. Compute fluxes at interfaces and flux-difference:

$$
Q_i^{n+1} = Q_i^n - \frac{\Delta t}{\Delta x} [F_{i+1/2}^n - F_{i-1/2}^n]
$$

# Godunov's Method for  $q_t + f(q)_x = 0$

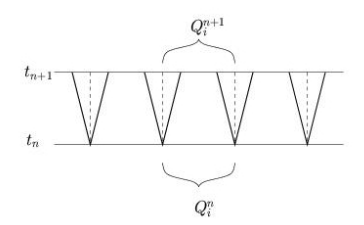

#### Then either:

- 1. Compute new cell averages by integrating over cell at  $t_{n+1}$ ,
- 2. Compute fluxes at interfaces and flux-difference:

$$
Q_i^{n+1} = Q_i^n - \frac{\Delta t}{\Delta x} [F_{i+1/2}^n - F_{i-1/2}^n]
$$

3. Update cell averages by contributions from all waves entering cell:

$$
Q_i^{n+1} = Q_i^n - \frac{\Delta t}{\Delta x} [\mathcal{A}^+ \Delta Q_{i-1/2} + \mathcal{A}^- \Delta Q_{i+1/2}]
$$
  
where  $\mathcal{A}^{\pm} \Delta Q_{i-1/2} = \sum_{i=1}^m (s_{i-1/2}^p)^{\pm} \mathcal{W}_{i-1/2}^p$ .

**D** Reconstruct a piecewise constant function  $\tilde{q}^n(x,t_n)$ defined for all  $x$ , from the cell averages  $Q_i^n.$ 

$$
\tilde{q}^n(x,t_n)=Q_i^n\quad\text{for all }x\in\mathcal{C}_i.
$$

- **2** Evolve the hyperbolic equation exactly (or approximately) with this initial data to obtain  $\tilde{q}^n(x,t_{n+1})$  a time  $\Delta t$  later.
- **3** Average this function over each grid cell to obtain new cell averages

$$
Q_i^{n+1} = \frac{1}{\Delta x} \int_{\mathcal{C}_i} \tilde{q}^n(x, t_{n+1}) dx.
$$

Cell averages and piecewise constant reconstruction:

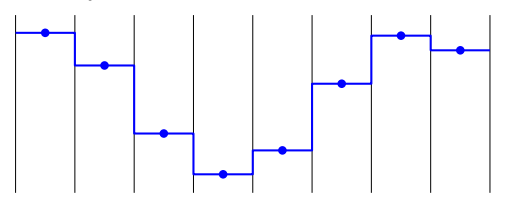

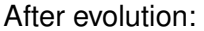

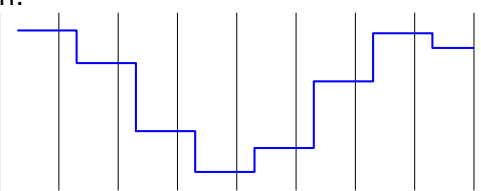

**P** Reconstruct a piecewise linear function  $\tilde{q}^n(x,t_n)$  defined for all  $x$ , from the cell averages  $Q_i^n$ .

$$
\tilde{q}^n(x,t_n)=Q_i^n+\sigma_i^n(x-x_i)\quad\text{for all }x\in\mathcal{C}_i.
$$

- **2** Evolve the hyperbolic equation exactly (or approximately) with this initial data to obtain  $\tilde{q}^n(x,t_{n+1})$  a time  $k$  later.
- **3** Average this function over each grid cell to obtain new cell averages

$$
Q_i^{n+1} = \frac{1}{\Delta x} \int_{\mathcal{C}_i} \tilde{q}^n(x, t_{n+1}) dx.
$$

Cell averages and piecewise linear reconstruction:

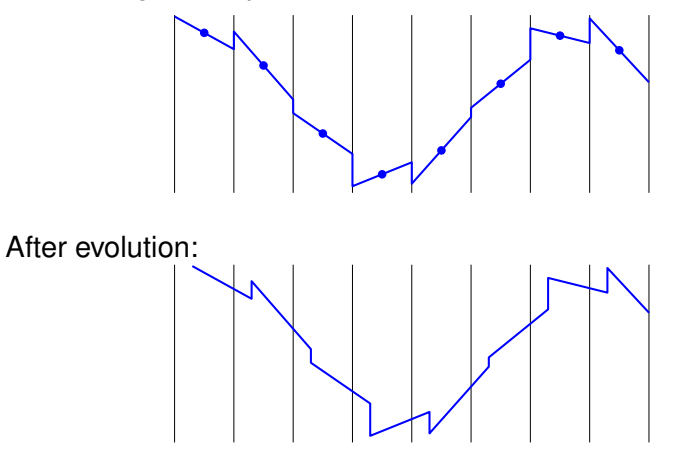

$$
\tilde{Q}^n(x, t_n) = Q_i^n + \sigma_i^n(x - x_i) \qquad \text{for } x_{i-1/2} \le x < x_{i+1/2}.
$$

Applying REA algorithm gives:

$$
Q_i^{n+1} = Q_i^n - \frac{u\Delta t}{\Delta x}(Q_i^n - Q_{i-1}^n) - \frac{1}{2}\frac{u\Delta t}{\Delta x}(\Delta x - \bar{u}\Delta t)(\sigma_i^n - \sigma_{i-1}^n)
$$

Choice of slopes:

Centered slope: 
$$
\sigma_i^n = \frac{Q_{i+1}^n - Q_{i-1}^n}{2\Delta x}
$$
 (From m)

\nUpwind slope: 
$$
\sigma_i^n = \frac{Q_i^n - Q_{i-1}^n}{\Delta x}
$$
 (Beam-Warming)

\nDownwind slope: 
$$
\sigma_i^n = \frac{Q_{i+1}^n - Q_i^n}{\Delta x}
$$
 (Lax-Wendroff)

Any of these slope choices will give oscillations near discontinuities.

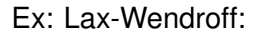

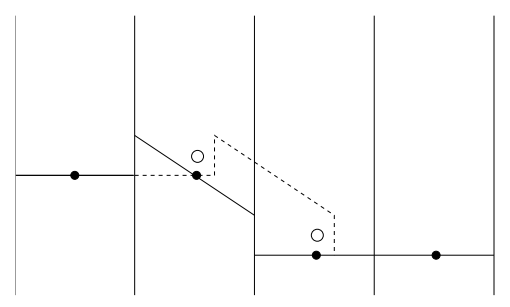

Want to use slope where solution is smooth for "second-order" accuracy.

Where solution is not smooth, adding slope corrections gives oscillations.

Limit the slope based on the behavior of the solution.

$$
\sigma_i^n = \left( \frac{Q_{i+1}^n - Q_i^n}{\Delta x} \right) \Phi_i^n.
$$

 $\Phi = 1 \implies$  Lax-Wendroff,

 $\Phi = 0 \implies$  upwind.

$$
\text{minmod}(a, b) = \begin{cases} a & \text{if } |a| < |b| \text{ and } ab > 0 \\ b & \text{if } |b| < |a| \text{ and } ab > 0 \\ 0 & \text{if } ab \le 0 \end{cases}
$$

Slope:

$$
\begin{array}{lcl} \sigma_i^n & = & \displaystyle \operatorname{minmod}((Q_i^n-Q_{i-1}^n)/\Delta x, \ \ (Q_{i+1}^n-Q_i^n)/\Delta x) \\ \\ & = & \displaystyle \left(\frac{Q_{i+1}^n-Q_i^n}{\Delta x}\right)\Phi(\theta_i^n) \end{array}
$$

where

$$
\begin{array}{rcl} \theta_i^n & = & \frac{Q_i^n - Q_{i-1}^n}{Q_{i+1}^n - Q_i^n} \\ \Phi(\theta) & = & \mathsf{minmod}(\theta,1) \end{array}
$$

Lax-Wendroff reconstruction:

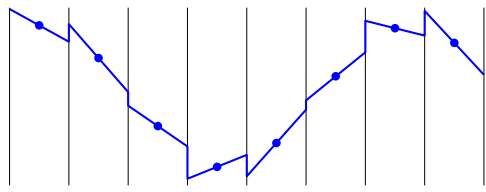

Minmod reconstruction:

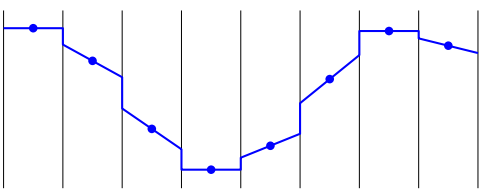

## Some popular limiters

Linear methods:

upwind :  $\phi(\theta) = 0$ Lax-Wendroff :  $\phi(\theta) = 1$ Beam-Warming :  $\phi(\theta) = \theta$ Fromm :  $\phi(\theta) = \frac{1}{2}(1+\theta)$ 

High-resolution limiters:

minmod: 
$$
\phi(\theta) = \text{minmod}(1, \theta)
$$
  
\nsuperbee:  $\phi(\theta) = \max(0, \min(1, 2\theta), \min(2, \theta))$   
\nMC:  $\phi(\theta) = \max(0, \min((1 + \theta)/2, 2, 2\theta))$   
\nvan Lee:  $\phi(\theta) = \frac{\theta + |\theta|}{1 + |\theta|}$ 

## Wave limiters

Let 
$$
\mathcal{W}_{i-1/2} = Q_i^n - Q_{i-1}^n
$$
.  
\nUpwind:  $Q_i^{n+1} = Q_i^n - \frac{u\Delta t}{\Delta x} \mathcal{W}_{i-1/2}$ .

Lax-Wendroff:

$$
Q_i^{n+1} = Q_i^n - \frac{u\Delta t}{\Delta x} \mathcal{W}_{i-1/2} - \frac{\Delta t}{\Delta x} (\tilde{F}_{i+1/2} - \tilde{F}_{i-1/2})
$$

$$
\tilde{F}_{i-1/2} = \frac{1}{2} \left( 1 - \left| \frac{u\Delta t}{\Delta x} \right| \right) |u| \mathcal{W}_{i-1/2}
$$

High-resolution method:

$$
\tilde{F}_{i-1/2} = \frac{1}{2} \left( 1 - \left| \frac{u\Delta t}{\Delta x} \right| \right) |u| \widetilde{\mathcal{W}}_{i-1/2}
$$

where  $\mathcal{W}_{i-1/2} = \Phi_{i-1/2} \mathcal{W}_{i-1/2}$ .

These methods extend naturally to:

#### Linear systems of equations:

Solve Riemann problem to decompose each jump into waves, Apply same technique to each wave.

#### Nonlinear problems:

Use approximate Riemann solver to decompose jump, Apply same technique to each wave.

### Multidimensional problems:

Waves propagate normal to interfaces, Can add in transverse propagation.

Start with example in **[\\$CLAW/apps/acoustics/1d/example2/](http://kingkong.amath.washington.edu/clawpack/trunk/apps/acoustics/1d/example2/README.html)**

Modify to use periodic boundary conditions

Modify to go up to time 1, with 12 output times. (Note: solution at  $t = 1$  should agree with data at  $t = 0$ )

**Compare different limiters:** clawdata.mthlim =  $[k, k]$ 

- $k = 0$ : No limiter (Lax-Wendroff)
- $k = 1$ : Minmod limiter
- $k = 2$ : Superbee limiter
- $k = 4$ : MC limiter

Can also try clawdata.order =  $1$  (First order Godunov)

Directory output contains files fort.t000N, fort.q000N of data at frame  $N$  (N'th output time).

```
fort.t000N: Information about this time,
fort.q000N: Solution on all grids at this time
```
There may be many grids at each output time.

Python tools provide a way to specify what plots to produce for each frame:

- One or more figures,
- Each figure has one or more axes,
- Each axes has one or more *items*, (Curve, contour, pcolor, etc.)

## setplot function for speciving plots

The file setplot.py contains a function setplot Takes an object plotdata of class ClawPlotData, Sets various attributes, and returns the object.

Documentation: **[www.clawpack.org/users/setplot.html](http://www.clawpack.org/users/setplot.html)**

Example: 1 figure with 1 axes showing 1 item:

```
def setplot(plotdata):
    plotfigure = plotdata.new plotfigure(name,num)plotaxes = plotfigure.new_plotaxes(title)
    plotitem = plotaxes.new plotitem(plot type)
    # set attributes of these objects
    return plotdata
```
Example: plot first component of  $q$  as blue curve, red circles.

```
plotfigure = plotdata.new_plotfigure('Q', 1)
plotaxes = plotfigure.new_plotaxes('axes1')
```
plotitem = plotaxes.new plotitem( $'1d$  plot')  $p$ lotitem.plotvar =  $0$  # Python indexing! plotitem.plotstyle = '-' plotitem.color =  $'b'$  # or  $[0,0,1]$  or '#0000ff'

```
plotitem = plotaxes.new_plotitem('1d_plot')
# plotitem now points to a new object!
plotitem.plotvar = 0
plotitem.plotstyle = 'ro'
```
### Plotting examples and documentation

General plotting information: **[www.clawpack.org/users/plotting.html](http://www.clawpack.org/users/plotting.html)**

Use of setplot, possible attributes: **[www.clawpack.org/users/setplot.html](http://www.clawpack.org/users/setplot.html)**

Examples:

- 1d: **[www.clawpack.org/users/plotexamples.html](http://www.clawpack.org/users/plotexamples.html)**
- 2d: **[www.clawpack.org/users/plotexamples2d.html](http://www.clawpack.org/users/plotexamples2d.html)**

FAQ: **[www.clawpack.org/users/plotting\\_faq.html](http://www.clawpack.org/users/plotting_faq.html)**

<span id="page-21-0"></span>Gallery of applications: **[www.clawpack.org/users/apps.html](http://www.clawpack.org/users/apps.html)**